## Overview of C Chapter 2

Problem Solving & Program Design in C

Eighth Edition

Jeri R. Hanly & Elliot B. Koffman

## Chapter Objectives

- To become familiar with the general form of a C program and the basic elements in a program
- To appreciate the importance of writing comments in a program
- To understand the use of data types and the differences between the data types int, double, and char
- To know how to declare variables

## Chapter Objectives

- To understand how to write assignment statements to change the value of variables
- To learn how C evaluates arithmetic expressions and how to write them in C
- To learn how to read data values into a program and to display results
- To understand how to write format strings for data entry and display

## Chapter Objectives

- To learn how to use redirection to enable the use of files for input/output
- To understand the differences between syntax errors, run-time errors, and logic errors, and how to avoid them and to correct them

### C

- A high-level programming language
- Developed in 1972 by Dennis Ritchie at AT&T Bell Labs
- Designed as the language to write the Unix operating system
- Resembles everyday English
- Very popular

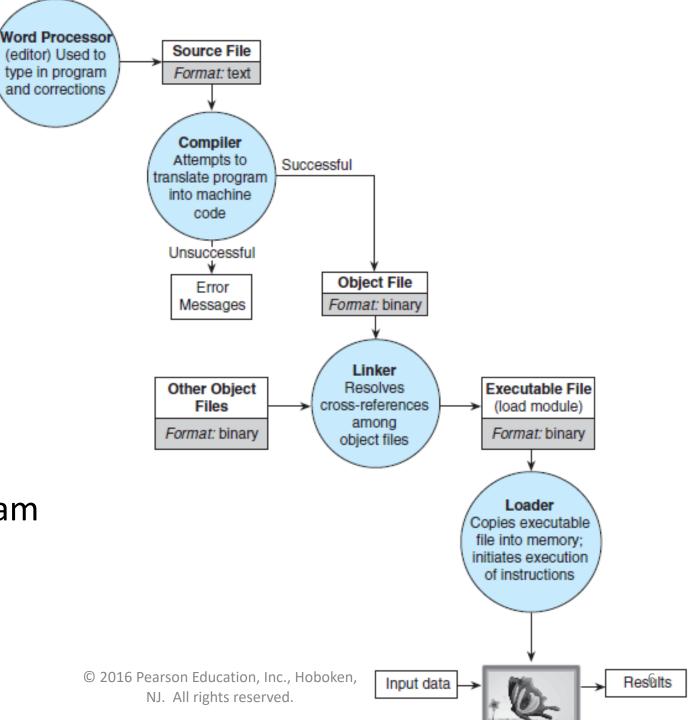

Figure 1.11
Entering,
Translating,
and Running
a High-Level
Language Program

- preprocessor
  - a system program that modifies a C program prior to its compilation
- library
  - a collection of useful functions and symbols that may be accessed by a program
  - each library has a standard header file whose name ends with the symbols ".h"

stdio.h

- preprocessor directive
  - a C program line beginning with # that provides an instruction to the preprocessor

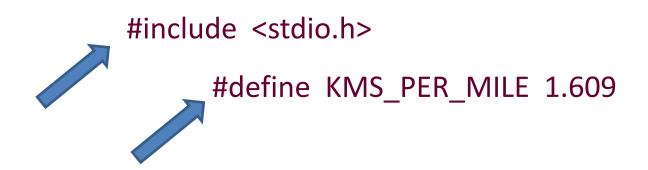

- constant macro
  - a name that is replaced by a particular constant value before the program is sent to the compiler

```
#define KMS_PER_MILE 1.609

constant

constant macro

kms = KMS_PER_MILE * miles;
```

#### comment

- text beginning with /\* and ending with \*/ that provides supplementary information but is ignored by the preprocessor and compiler
- for single-line comments, can use // (introduced in C99)

```
/* Get the distance in miles */
// Get the distance in miles
```

## Figure 2.1 C Language Elements in Miles-to-Kilometers Conversion Program

```
/*
                     * Converts distances from miles to kilometers.
                     */
                                        standard header file
                    #include <stdio.h>
                                                   /* printf, scanf definitions */
preprocessor
                    #define KMS PER MILE 1.609
                                                  /* conversion constant
                                                                                    */
directive
constant
                                       reserved word
                    int
                    main(void)
                          double miles, /* distance in miles
variable
                                          /* equivalent distance in kilometers */
                          /* Get the distance in miles. */
                        printf("Enter the distance in miles> ");
standard
identifier
                        scanf("%lf", &miles);
                          /* Convert the distance to kilometers. */
                          kms = KMS PER MILE * miles;
                                                   special symbol
                          /* Display the distance in kilometers. */
                          printf("That equals %f kilometers.\n", kms);
reserved
                          return (0); <
word

    special symbol
```

## Function main

Every C program has a main function.

int main (void)

 These lines mark the beginning of the main function where program execution begins.

## Function main

- declarations
  - the part of a program that tells the compiler the names of memory cells in a program
- executable statements
  - program lines that are converted to machine language instructions and executed by the computer

### Variable Declarations

- variable
  - a name associated with a memory cell whose value can change
- variable declarations
  - statements that communicate to the compiler the names of variables in the program and the kind of information stored in each variable

### Variable Declarations

- C requires you to declare every variable used in a program.
- A variable declaration begins with an identifier that tells the C compiler the type of data store in a particular variable.

int hours; double miles;

## **Data Types**

#### int

- a whole number
- -435

#### double

- a real number with an integral part and a fractional part separated by a decimal point
- -3.14159

#### char

- an individual character value
- enclosed in single quotes
- 'A', 'z', '2', '9', '\*', '!'

#### **Executable Statements**

- Follow the declarations in a function.
- Used to write or code the algorithm and its refinements.
- Are translated into machine language by the compiler.
- The computer executes the machine language version.

#### **Executable Statements**

- assignment statement
  - an instruction that stores a value of a computational result in a variable

```
kms = KMS_PER_MILE * miles;
```

# Figure 2.4 Effect of kms = KMS\_PER\_MILE \* miles;

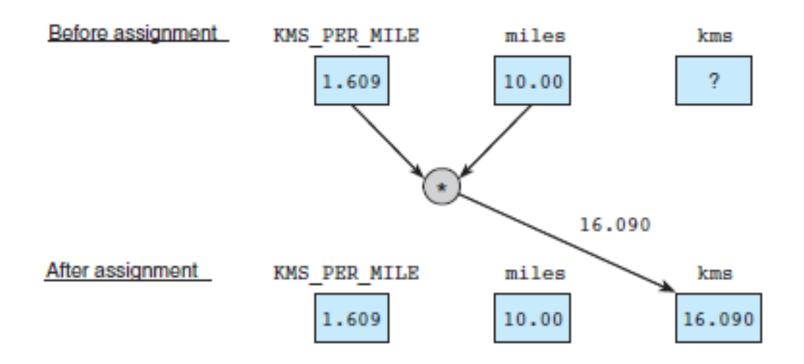

#### **Executable Statements**

- Assignment is not the same as an algebraic equation.
- The expression to the right of the assignment operator is first evaluated.
- Then the variable on the left side of the assignment operator is assigned the value of that expression.

sum = sum + item;

- Displays a line of program output.
- Useful for seeing the results of a program execution.

printf("That equals %f kilometers. \n", kms);

- function argument
  - enclosed in parentheses following the function name
  - provides information needed by the function

```
printf("That equals %f kilometers. \n", kms);

function name
```

- format string
  - in a call to printf, a string of characters enclosed in quotes, which specifies the form of the output line

```
printf("That equals %f kilometers. \n", kms);
```

- print list
  - in a call to printf, the variables or expressions whose values are displayed
- placeholder
  - a symbol beginning with % in a format string that indicates where to display the output value

printf("That equals(%f)kilometers. \n", kms);

## Let's write a C program

That stores an int, double, and char variable, and prints them all out.

## Placeholders in format string

| Placeholder | Variable<br>Type | <b>Function Use</b> |
|-------------|------------------|---------------------|
| %c          | char             | printf/scanf        |
| %d          | int              | printf/scanf        |
| %f          | double           | printf              |
| %lf         | double           | scanf               |

### The scanf Function

 Copies data from the standard input device (usually the keyboard) into a variable.

```
scanf("%lf", miles);
scanf("%c%c%c", &letter_1, &letter_2, &letter_3);
```

 Must pass address of variable to store using the addressof operator (&)

# Figure 2.6 Effect of scanf("%lf", &miles);

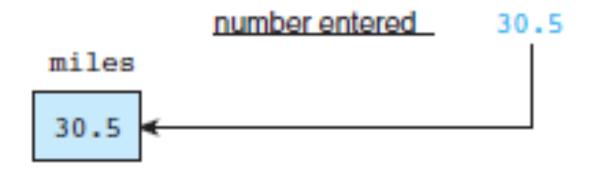

scanf("%lf", miles);

# Figure 2.7 Scanning Data Line Bob

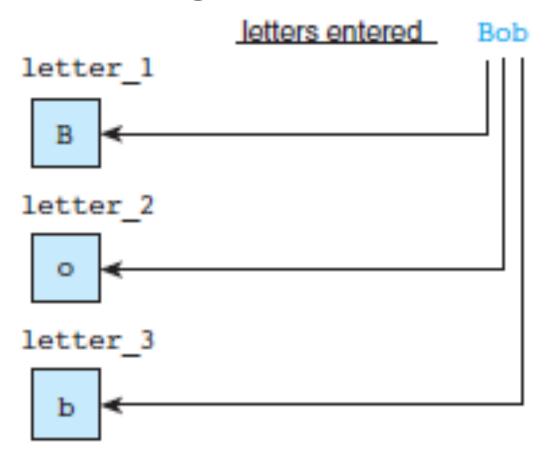

scanf("%c%c%c", &letter\_1, &letter\_2, &letter\_3);

## Let's edit our C program

So that it gets the data from the user.

## Let's edit our C program

To have an add function that takes in two integer arguments and returns their sum.

#### The return Statement

- Last line in the main function.
- Transfers control from your program to the operating system.
- The value 0 indicates that your program executed without an error.

return (0);

## **Arithmetic Operators**

| Arithmetic<br>Operator | Meaning        | Example                          |
|------------------------|----------------|----------------------------------|
| +                      | addition       | 5 + 2 is 7<br>5.0 + 2.0 is 7.0   |
| _                      | subtraction    | 5 – 2 is 3<br>5.0 – 2.0 is 3.0   |
| *                      | multiplication | 5 * 2 is 10<br>5.0 * 2.0 is 10.0 |
| /                      | division       | 5.0 / 2.0 is 2.5<br>5 / 2 is 2   |
| %                      | remainder      | 5 % 2 is 1                       |

## Data Type of an Expression

- mixed-type expression
  - an expression with operands of different types
- mixed-type assignment
  - the expression being evaluated and the variable to which it is assigned have different data types
- type cast
  - converting an expression to a different type by writing the desired type in parentheses in front of the expression

## Rules for Evaluating Expressions

- Parentheses rule
  - all expression must be evaluated separately
  - nested parentheses evaluated from the inside out
  - innermost expression evaluated first
- Operator precedence rule
  - unary +, first (setting sign)
  - \*,/,% next
  - binary +, last
- Note prefix and postfix increment/decrement!
  - ++a and --a are executed before value is used
  - a++ and a-- are executed after value is used

## Rules for Evaluating Expressions

- Right Associativity
  - Unary operators in the same subexpression and at the same precedence level are evaluate right to left.
- Left Associativity
  - Binary operators in the same subexpression and at the same precedence lever are evaluated left to right.

# Figure 2.9 Evaluation Tree for area = PI \* radius \* radius;

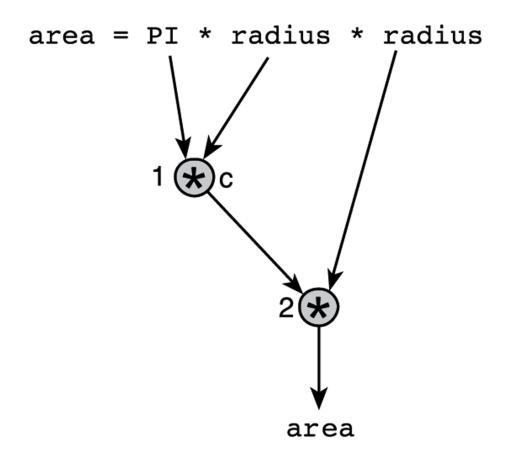

# Figure 2.10 Step-by-Step Expression Evaluation

### Figure 2.11

# Evaluation Tree and Evaluation for v = (p2 - p1) / (t2 - t1);

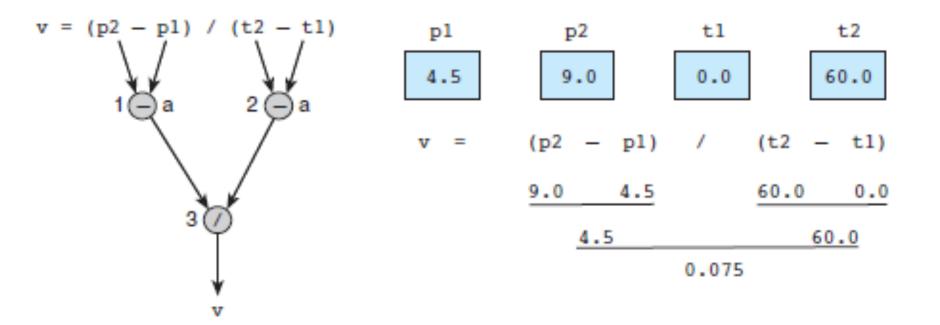

### Figure 2.12

# Evaluation Tree and Evaluation for z - (a + b / 2) + w \* -y

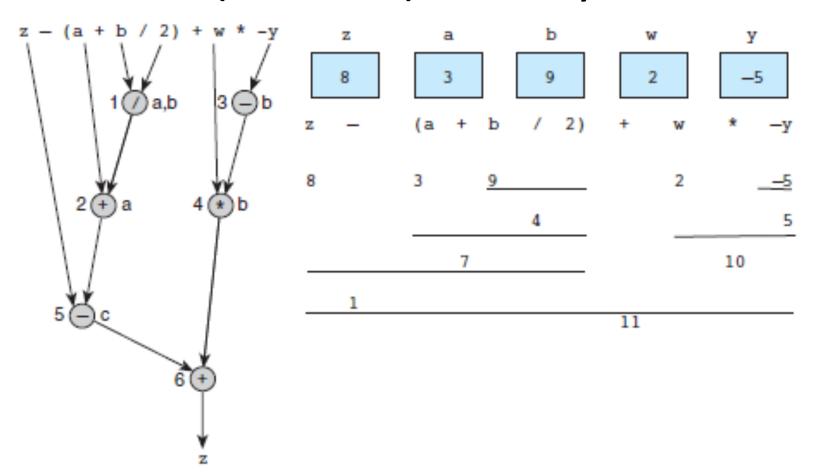

### Numerical Inaccuracies

- representational error
  - an error due to coding a real number as a finite number of binary digits
- cancellation error
  - an error resulting from applying an arithmetic operation to operands of vastly different magnitudes
  - effect of smaller operand is lost

### Numerical Inaccuracies

- arithmetic underflow
  - an error in which a very small computational result is represented as zero
- arithmetic overflow
  - an error that is an attempt to represent a computational result that is too large

# Formatting Numbers in Program Output

- field width
  - the number of columns used to display a value
- No. of decimal places
- When formatting doubles, you may indicate the total field width needed and the number of decimal places desired.

printf("Your result equals %5.1f kilometers. \n", kms);

## **Common Programming Errors**

- debugging
  - removing errors from a program
- syntax error
  - a violation of the C grammar rules
  - detected during program translation (compilation)
- run-time error
  - an attempt to perform an invalid operation
  - detected during program execution
- logic errors
  - an error caused by following an incorrect algorithm

#### Figure 2.17

#### A Program with a Run-Time Error

```
111 #include <stdio.h>
262
263 int
264 main(void)
265 {
266
          int
                 first, second;
267
          double temp, ans;
268
          printf("Enter two integers> ");
269
270
          scanf("%d%d", &first, &second);
          temp = second / first;
271
272
          ans = first / temp;
          printf("The result is %.3f\n", ans);
273
274
275
          return (0);
276 }
Enter two integers> 14 3
Arithmetic fault, divide by zero at line 272 of routine main
```

#### Figure 2.19

#### A Program That Produces Incorrect Results Due to & Omission

```
#include <stdio.h>
2.
    int
4.
    main(void)
5.
6.
        int
               first, second, sum;
7.
8.
        printf("Enter two integers> ");
9.
        scanf("%d%d", first, second); /* ERROR!! should be &first, &second */
10.
        sum = first + second;
11.
        printf("%d + %d = %d\n", first, second, sum);
12.
13.
        return (0);
14.
    }
    Enter two integers> 14 3
    5971289 + 5971297 = 11942586
```

## Wrap Up

- Every C program has preprocessor directives and a main function.
- The main function contains variable declarations and executable statements.
- C's data types enable the compiler to determine how to store a value in memory and what operations can be performed on that value.